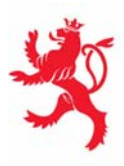

LE GOUVERNEMENT DU GRAND-DUCHÉ DE LUXEMBOURG Ministère de l'Éducation nationale et de la Formation professionnelle

## Dossier de presse

# **NETD@YS Luxembourg 2004**

**Activités du Luxembourg dans le cadre de la plus grande initiative européenne pour projets de jeunes en rapport avec Internet** 

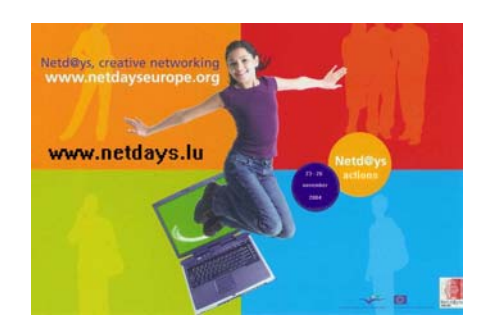

**23** novembre **2004** 

## **NETD@YS LUXEMBOURG 2004**

**Activités du Luxembourg dans le cadre de la plus grande initiative européenne pour projets de jeunes en rapport avec Internet** 

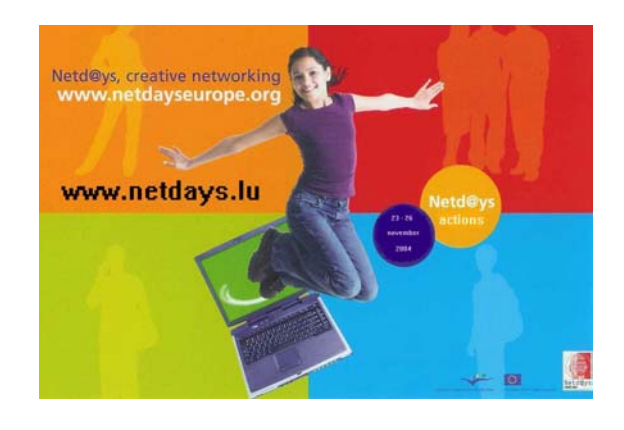

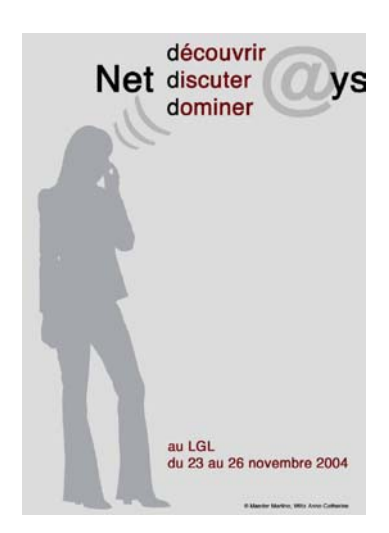

Les **Netd@ys** se concentreront cette année sur le thème du "Creative and Secure Networking", en continuant à promouvoir les avantages éducatifs et culturels des nouveaux média, et notamment Internet.

Les **Netd@ys Europe 2004** consolideront les résultats des six éditions précédentes. Internet permet de fournir un large éventail d'informations et de contacts et de rendre ceux-ci accessibles à un grand nombre de personnes. Des possibilités éducatives ou culturelles sont ainsi offertes à des personnes de tous les âges et de tous les horizons. C'est l'une des raisons pour lesquelles les Netd@ys 2004 se concentrent sur le dialogue, domaine qui peut intéresser tous les citoyens, indépendamment de leur âge ou de leur milieu social.

#### **Fête des [Netd@ys](mailto:Netd@ys) Luxembourg 2004**

Les activités se dérouleront comme les trois années précédentes dans la Salle des Fêtes du *LYCEE DE GARÇONS, Place Auguste Lauren,t L-1921 LUXEMBOURG* du mardi 23 novembre au vendredi 26 novembre 2004. Chaque jour, les matins, les après-midi et les soirs, des cycles de conférences et de démonstrations seront organisés. Ces présentations tourneront autour de divers sujets en relation directe avec lnternet, comme par exemple le «S@fer Surf», les

nouvelles technologies de la communication mobile, de la photographie digitale et beaucoup d'autres.

Ces workshops, ouverts au public intéressé averti ou non, permettront aux visiteurs d'être encadrés par des gens compétents lors de la découverte pratique de certains domaines des nouvelles technologies. Des intervenants spécialistes interviendront lors des conférences.

Des stands d'information mis en place par nos partenaires et les élèves de l'option communication du LGL fonctionneront tout au long des activités.

Visitez les sites Internet suivants pour l'obtention de toutes les mises à jour concernant nos activités.

[www.netdays.lu](http://www.netdays.lu/)

[www.netdayseurope.org](http://www.netdayseurope.org/)

**Contact:** 

Claude SCHOCK Coordinateur national Netd@ys Luxembourg Ministère de l'Éducation nationale et de la Formation professionnelle 29, rue Aldringen L-2926 Luxembourg Tel.: 478 5171 – Fax: 478 5137 E-mail: [schock@men.lu](mailto:schock@men.lu)

# **PROGRAMME DÉTAILLÉ**

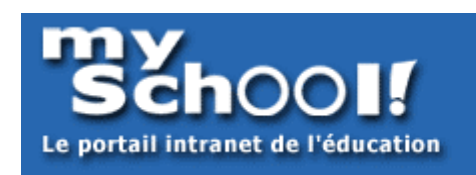

Ministère de l'Éducation nationale et de la Formation professionnelle Luxembourg

#### ¾ **Comment** *mySchool!* **peut-il aider activement mon enfant dans son apprentissage ?**

**Conférence destinée aux parents invités à venir avec leurs enfants. Ils verront comment les différentes fonctionnalités du portail** *mySchool!* **peuvent offrir une aide active et gratuite à l'enseignement actif des élèves.** 

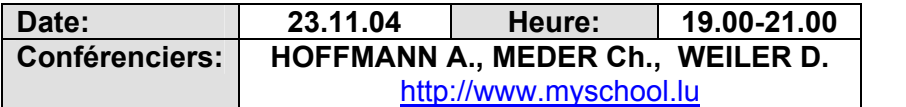

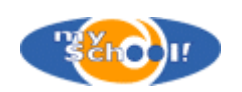

Description de la procédure d'activation de compte pour accéder gratuitement au portail intranet *mySchool!*. Accès, au sein de cette plateforme, à l'espace du savoir avec des milliers de documents en rapport direct avec l'enseignement au Luxembourg. Consultation gratuite et en version intégrale des **dictionnaires et traducteurs** et des **encyclopédies** les plus prestigieuses (*Encyclopaedia Encarta*, *Universalis, Britannica* …) intégrés dans *mySchool!*.

Découverte de la **dimension interactive** pour accompagner les élèves dans leur apprentissage. Démonstration des fonctionnalités offertes par **deutsch@mySchool!**, cours de rattrapage et d'aide à l'apprentissage en langue allemande sur *mySchool!*.

Consultation de l'actualité sociale, politique et culturelle grâce au *Coin de presse* qui est un autre axe important de *mySchool!*. Facilitation de l'accès des élèves à l'information en fédérant par thématiques les informations des journaux européens les plus réputés (Le Monde, Die Zeit, Reuters.de, Netzeitung, FAZ.net, Le Figaro…).

Après la conférence, les parents ont la possibilité d'utiliser les ordinateurs portables sur place pour s'initier à l'utilisation du portail.

#### ¾ *mySchool!***, le portail intranet de l'Éducation nationale, qu'est-ce que c'est ?**

**Conférence de base accessible aux professeurs avec leurs classes ayant pour but la présentation globale des fonctionnalités de** *mySchool!***.** 

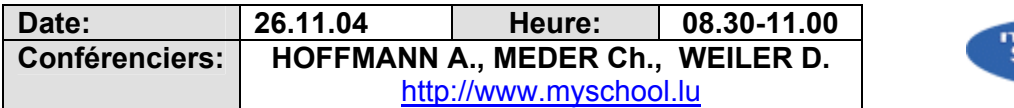

La conférence commencera par une brève explication de la philosophie de *mySchool!*. La procédure d'**activation de compte** est ensuite présentée tout comme les **personnalisations** de l'environnement de travail sur *mySchool!*. Toutes les fonctionnalités du portail intranet seront présentées avec la valeur ajoutée qu'elles offrent immédiatement à tous les utilisateurs, qu'il s'agisse d'élèves qui veulent se documenter ou de professeurs qui veulent rendre leur cours plus riche et divertissant en y intégrant des éléments multimédias. La possibilité de **créer des sites internet** complètement gratuits, sans programmation et sans publicités, sera également mise en vitrine étant donné que les sites web sont devenus ces dernières années des outils de communication de tout premier ordre et utilisés toujours davantage dans les contextes professionnels et scolaires.

Mise à disposition de 40 ordinateurs dans la salle pour activer les comptes et partir à la découverte du site.

#### ¾ **Comment rendre un cours plus vivant et mieux documenté grâce à** *mySchool!* **?**

*mySchool!* **est susceptible d'offrir aux professeurs une réelle valeur ajoutée dans leur enseignement. Il s'agit de démontrer ceci sur la base de quelques illustrations concrètes visant diverses branches enseignées.** 

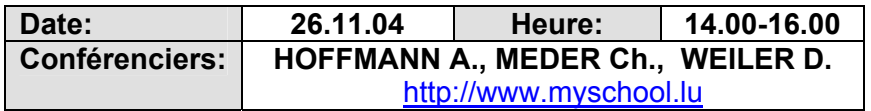

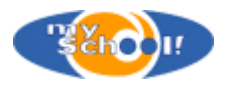

Pour diverses branches, une situation-type sera choisie pour laquelle sera montré comment les applications disponibles sur *mySchool!* peuvent aider le professeur à diversifier, étoffer et mieux documenter son cours tout en lui apportant le côté **interactif** et **multimédia** qui a bien souvent le mérite d'attirer plus facilement l'attention des élèves.

Sera également évoqué le travail dans les **communautés** avec ces différentes fonctionnalités pour insister avant tout sur le portlet appelé **« Evaluateur de connaissances »** qui peut être utilisé dans de très nombreuses démarches pédagogiques.

Eléments présentés : documents du *CNA*, émissions 'Impuls' de *RTL*, dessin-animé « L'œil du loup »…

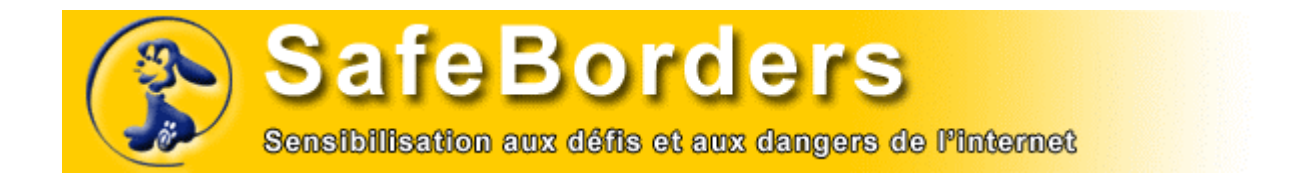

## ¾ **Comprendre et prévenir les risques liés aux codes malicieux**

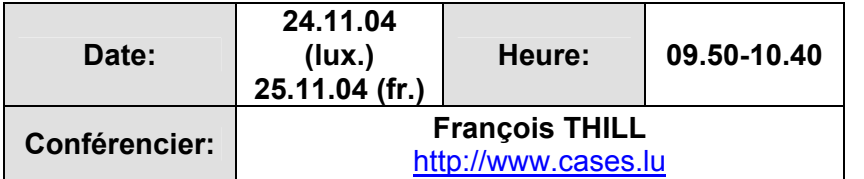

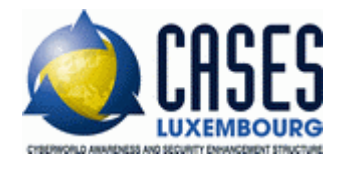

Lors de cette présentation, François THILL du *Ministère de l'Économie et du Commerce extérieur* invitera ses auditeurs à effectuer une **analyse des risques dans le domaine des codes malicieux**. Le fonctionnement des **vers, virus et chevaux de Troie** sera expliqué ainsi que leurs impacts possibles sur un système ou réseau d'information. Ensuite les vulnérabilités exploitées par ces codes malicieux seront analysées, ce qui nous mènera à découvrir les différentes contre-mesures existantes. Lors des **ateliers**, l'efficacité et la facilité d'utilisation des **contre-mesures** proposées seront démontrées. (voir ci-dessous)

M. THILL a mis en place au sein du *Ministère de l'Économie* un portail de sécurité destiné aux citoyens, PME et administrations. Sur ce site, toutes les personnes intéressées pourront étudier en profondeur différentes menaces, les technologies concernées et découvrir les contremesures existantes.

#### ¾ **Démonstration de sécurisation**

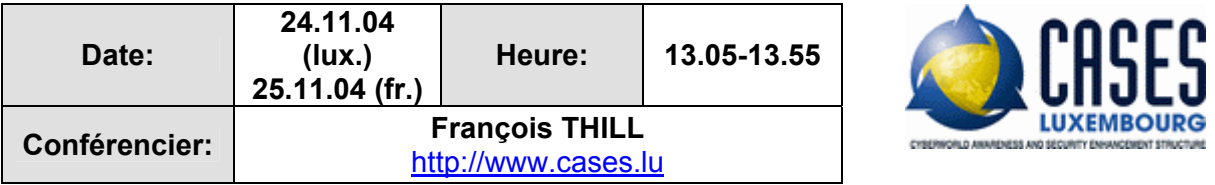

M. THILL montre comment appliquer des contre-mesures aux virus pour sécuriser son navigateur et surfer en toute quiétude. Des recommandations précises seront données aux visiteurs et des **démonstrations concrètes** permettront une compréhension aisée de l'épineux problème de la sécurisation des navigateurs.

## ¾ **WIFI security**

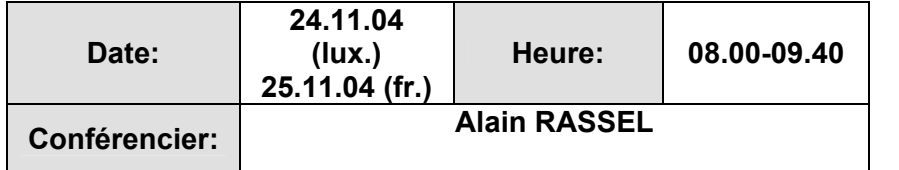

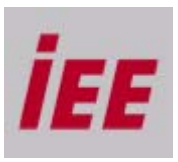

Mettre son ordinateur en **réseau**, oui... mais que faire de tous les câbles qui prolifèrent alors dans la maison?

Alors intervient le **"wi-fi"**, le réseau informatique via ondes hertziennes. Quelques petits engins à enficher sur l'ordinateur, l'un ou l'autre "point d'accès" discret à dissimuler dans notre environnement, divers clicks de configuration et l'ordinateur fonctionne en réseau.

Un problème se pose pourtant : l'avantage des ondes radio, celui d'être omniprésentes, se change en inconvénient.

Si vous voulez apprendre à gérer ce dilemme, rejoignez-nous dans les **présentations wi-fi des Netd@ys**, nous vous y montrerons comment faire la part de la vérité dans les idées qui circulent sur le wif-fi, comment estimer la sécurité nécessaire à votre contexte, et comment l'implémenter dans les cas simples.

#### ¾ **Phishing – Comment protéger mes données bancaires sur Internet ?**

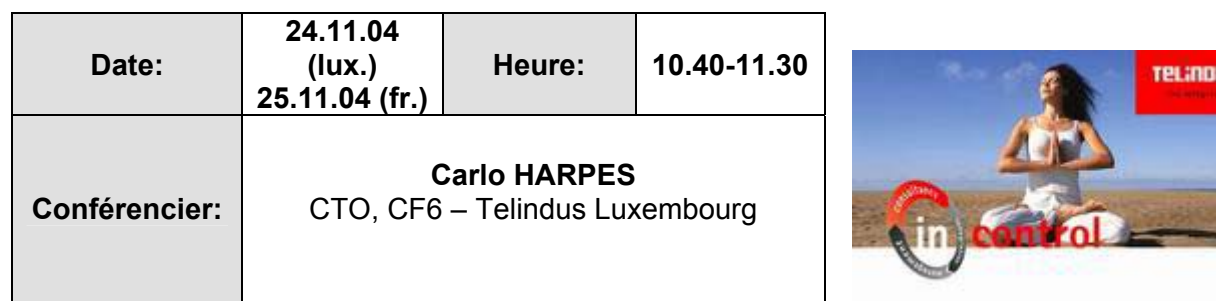

A côté du surf et de l'e-mail, **l'e-commerce** et **l'e-banking** sont les applications les plus populaires sur Internet. Si les problèmes de sécurité peuvent causer des ennuis ou des pertes de données privées aux surfers et aux utilisateurs d'e-mail, ils risquent de causer des inconvénients majeurs et des pertes financières importantes si les données d'authentification à la banque sont piratées. Des conseils sont donnés afin de pouvoir continuer à exercer ces activités sur Internet avec un risque très faible et maîtrisé. Une attention particulière est à attribuer au phénomène du **Phishing**, consistant en un amalgame de spam, de spoofing, de social engineering, d'URL cloaking, de scam, et de pratiques mafieuses : Le phishing incite la victime à se connecter à un site frauduleux qui a l'apparence du site de la vraie banque, à

demander les informations d'authentification ou de cartes bancaires pour les utiliser frauduleusement après. Ce phénomène du début du 21ième siècle est illustré lors de nos conférences par des exemples concrets et nous fournirons des **tuyaux pour éviter ce piège**.

#### ¾ **"Safer surf" sur Internet: le bon usage du navigateur ou comment configurer son browser pour se protéger au mieux contre les attaquants et espions du Net**

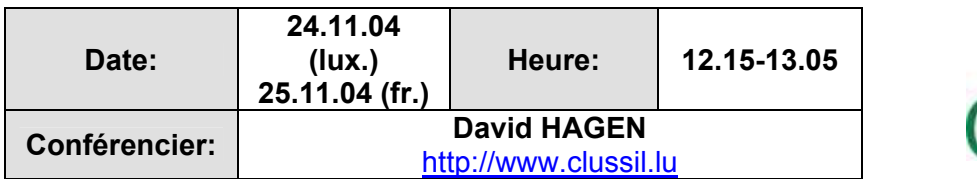

L'orateur passera en revue les différents paramètres de **sécurité du navigateur** les plus répandus, *Microsoft IExplorer*, en expliquant leurs fonctions et leur importance pour se protéger contre les pirates. L'exposé permettra d'acquérir les notions de base sur ce que sont **Java**, **Javascript**, **ActiveX**, ainsi que les enjeux de sécurité qui y sont associés.

## ¾ **Un concentré de web-security**

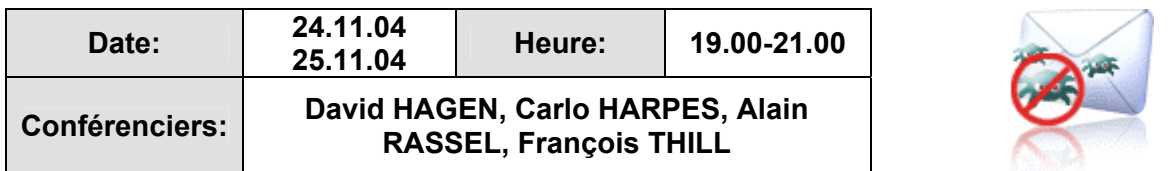

Lors de ces deux soirées, les visiteurs pourront bénéficier d'un concentré de web-security résumant directement les ateliers et conférences organisés dans le courant de la journée. Ces conférences, présentées sur grand écran, seront suivies d'**ateliers** sur des **stands individuels** où les visiteurs pourront s'informer concrètement sur les problèmes spécifiques qui les intéressent.

# SERVICE PROVIDER LUXGSM moving soirit

#### ¾ **L'univers de la téléphonie mobile, sa connectivité avec le web et ses premières attaques de virus**

[http://www.cmd.lu](http://www.cmd.lu/) / [http://cmd.mysite.lu](http://cmd.mysite.lu/) 

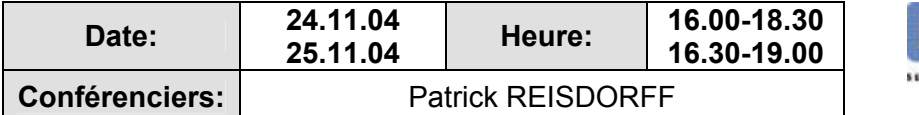

/ww.cmd.lu

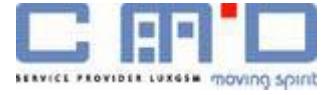

La **téléphonie mobile** a considérablement évolué ces deux dernières années et elle s'est toujours plus ouverte à l'internet. Ce qui était un gadget fonctionnant relativement mal il y a encore deux ans, est devenu maintenant une réalité quotidienne utilisée par de plus en plus de personnes. Malheureusement, tout comme nos ordinateurs et nos messageries électroniques, les téléphones portables qui permettent une interconnectivité toujours plus grande, deviennent également les victimes d'attaques, que ce soit par voie du *bluejacking* (intrusion par bluetooth) ou encore par des **chevaux de Troie** téléchargés involontairement avec des jeux p.ex. (cf. jeu Mosquito™). Les conférences assurées par un formateur de la société CMD **informent** le public et lui donnent une vue globale sur ces aspects de sécurité liés aux téléphones mobiles connectés à internet.

Chaque jour des *Netd@ys04*, un stand vous accueillira pour vous faire découvrir les nouvelles technologies de la téléphonie mobile avec les possibilités toujours accrues d'interconnectivité avec l'internet. Vous découvrirez ainsi comment vous pouvez vous connecter avec votre téléphone portable à internet grâce aux technologies de transmission de données GPRS et UMTS. Vous pourrez ainsi surfer sur internet via votre téléphone portable ou encore faire des photos avec le téléphone pour les envoyer ensuite à une adresse électronique.

#### ¾ *Net Trophy***, another spicy media contest**

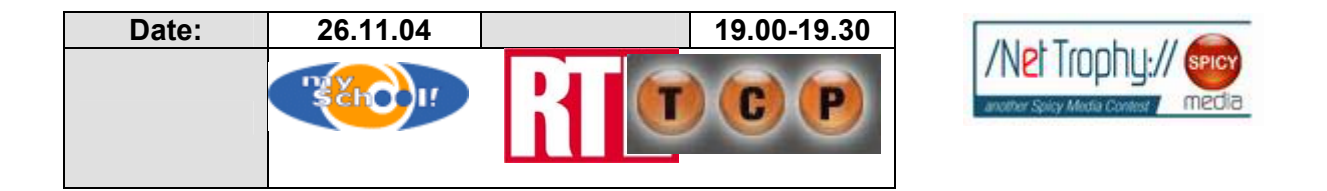

Le concours national de création de sites internet organisé par *mySchool!*, TCP et RTL sera lancé officiellement le vendredi soir à 19h00. Les vainqueurs de ce concours, qui durera plus de deux mois, se verront remettre de très prestigieux prix parmi lesquels une grande campagne de promotion offerte par RTL pour le site victorieux.

#### ¾ **A l'heure de la soul et funk music avec** *Funky P*

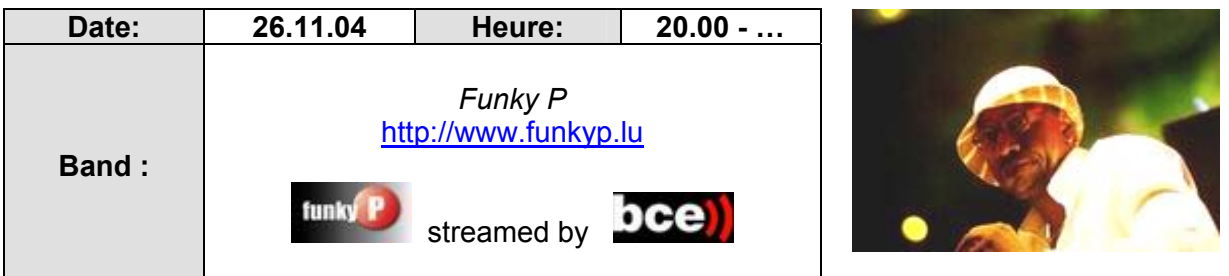

La journée du 26 novembre sera clôturée par un **concert du groupe** *Funky P* qui fera vibrer les arcades de la salle de fête aux rythmes de la *soul & funk music* des années 70 et 80. Ce concert sera filmé en direct par le *Broadcasting Center Europe* pour être streamé sur internet ce qui permettra de le visionner en temps réel à partir de n'importe quel ordinateur connecté du monde entier.

#### **LES ATELIERS DES NETDAYS04**

#### ¾ **Le cyberc@fé à votre service pour apprendre à naviguer sur le web**

[http://cybercafe.mysite.lu](http://cybercafe.mysite.lu/) 

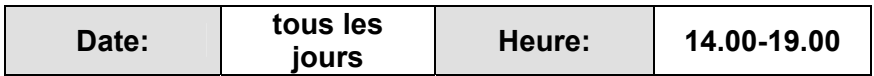

Tout au long des *Netdays04*, un cyberc@fé fonctionnera dans la salle des fêtes du LGL. Vous y trouverez un groupe d'élèves sympas et dynamiques qui sauront vous guider lors de votre navigation sur internet. Que vous soyez débutant ou surfer déjà un peu plus aguerri, ils seront là pour vous faire profiter de leur expérience, explications, conseils et coups de cœurs informatiques.

#### ¾ **L'atelier de photographie digitale**

[http://photo.mysite.lu](http://photo.mysite.lu/)

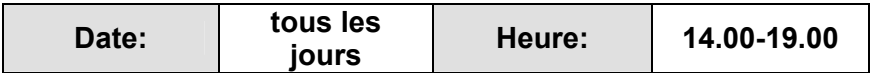

Pendant toute la semaine des Netd@ys04 un atelier de photographie digitale sera encadré par des élèves de l'option « Communication ». Ici vous aurez la possibilité de vous informer sur les nouvelles technologies de la photographie digitale : Comment fonctionne un appareil digital ? Comment transférer les photos digitales sur un ordinateur pour les visionner ? Comment faire des galeries de photos digitales pour les publier ensuite sur le net ? Comment (faire) imprimer les photos qu'on a faites avec un appareil digital ? Quels sont les différents types de cartesmémoire disponibles pour ces appareils. Sur ce stand vous recevrez également de précieux conseils qui pourront vous guider dans l'achat ultérieur d'un tel appareil. Plusieurs modèles seront à votre disposition… vous aurez la possibilité de les emprunter, de faire des photos, de tout tester pour découvrir par vous-même les avantages de chaque appareil. Une sociétépartenaire des Netd@ys04 vous permettra également de découvrir une panoplie des appareils dernier-cri.

Que vous ayez des problèmes pour vous servir correctement de votre appareil, que vous vouliez vous initier tout simplement à ces nouvelles technologies de la photographie ou que vous vouliez tester pratiquement des appareils avant de vous décider d'en acheter un, vous trouverez toujours aide et conseil dans l'atelier de photographie numérique.

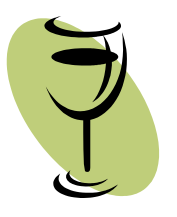

**Tous les événements ayant lieu le soir seront suivis d'un verre de l'amitié et du réconfort.** 

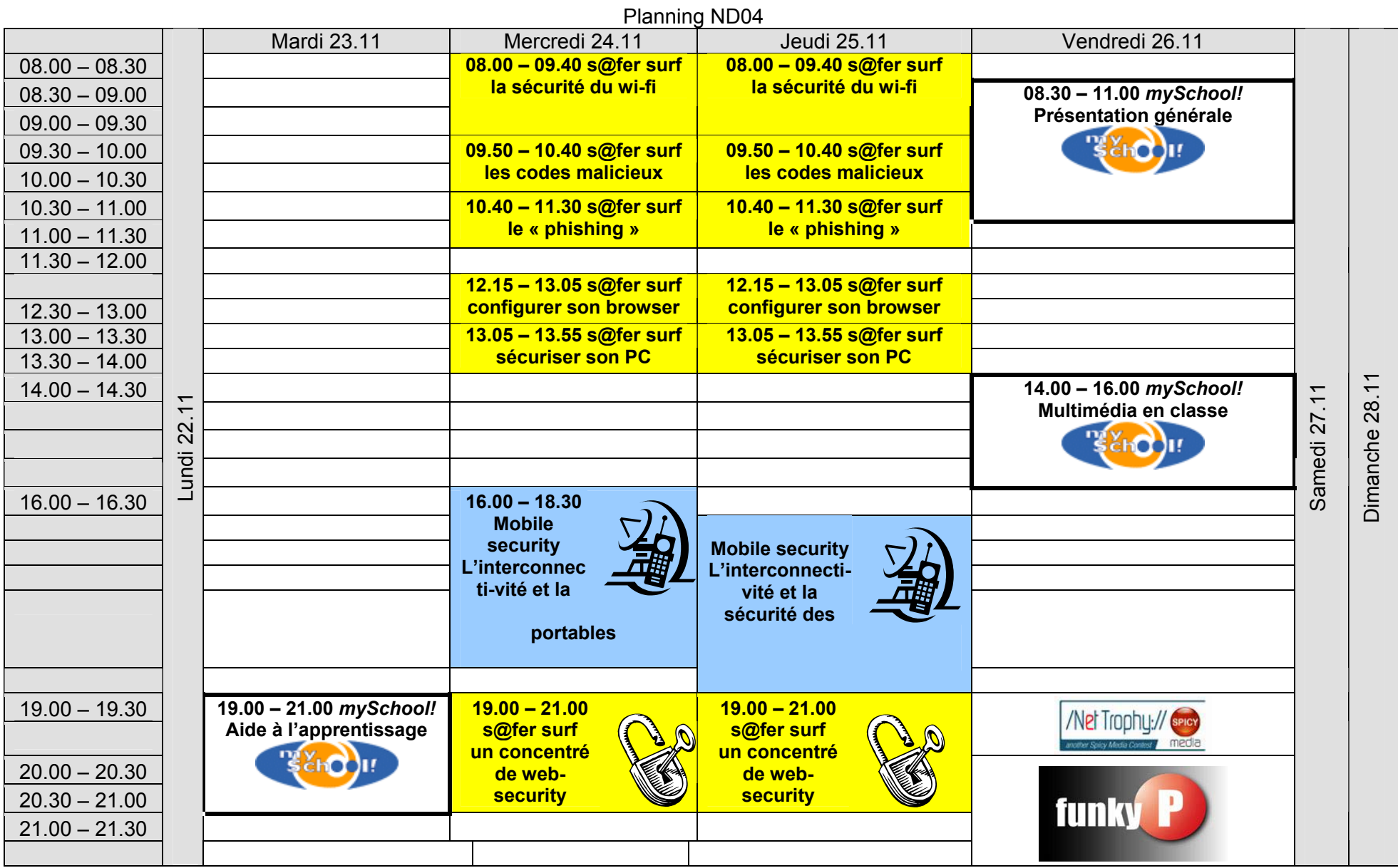

**inscriptions : [claude.schock@education.lu](mailto:claude.schock@education.lu) jusqu'au 19.11.04**